### LISTE

- Le liste sono una delle strutture dati primitive più diffuse nei linguaggi di programmazione per l'elaborazione simbolica (es: Lisp)
- $\bullet$ In Prolog le liste sono dei termini costruiti a partire da uno speciale atomo (che denota la lista vuota) e utilizzando un particolare operatore funzionale (l'operatore ".").
- • La definizione di lista può essere data ricorsivamente nel modo seguente:
	- l'atomo **[]** rappresenta la lista vuota
	- il termine **.(T,Lista)** è una lista se **<sup>T</sup>** è un termine qualsiasi e **Lista** una Lista. **T** prende il nome di TESTA della lista e **Lista** di CODA

## LISTE: ESEMPI

 $\bullet$ <sup>I</sup> seguenti termini Prolog sono liste:

```
(1) []
(2) .(a, [])
(3) .(a, .(b,[]))
(4) .(f(g(X)), . (h(z), .(c, [])))
(5) .([], [])
(6) .(.(a,[]), .(b, [])))
```
- • Il Prolog fornisce una notazione semplificata per la rappresentazione delle liste: la lista **.(T,LISTA)** può essere rappresentata anche come **[T <sup>|</sup> LISTA]**
- • Tale rappresentazione può essere paragonata all'applicazione della funzione "cons" del Lisp. La testa (head) T <sup>e</sup> la coda (tail)LISTA della lista non sono altro che i risultati dell'applicazionedelle funzioni Lisp "car" <sup>e</sup> "cdr" alla lista stessa.

## LISTE: ESEMPI

- $\bullet$  Le liste nell'esempio precedente possono essere rappresentatenel modo seguente:
	- **(1) []**
	- **(2) [a <sup>|</sup> []]**
	- **(3) [a <sup>|</sup> [b <sup>|</sup> []]]**
	- **(4) [f(g(X)) <sup>|</sup> [h(z) <sup>|</sup> [c <sup>|</sup> []]]]**
	- **(5) [[] <sup>|</sup> []]**
	- **(6) [[a <sup>|</sup> []] <sup>|</sup> [b <sup>|</sup> []]]**
- $\bullet$  Ulteriore semplificazione; la lista **[a| [b| [c]]]** può essere rappresentata nel modo seguente: **[a, b, c]**

#### LISTE: ESEMPI

- Le liste nell'esempio precedente possono essere rappresentatenel modo seguente:
	- **(1) []**
	- **(2) [a]**
	- **(3) [a,b]**
	- **(4) [f(g(X)),h(z),c]**
	- **(5) [[]]**
	- **(6) [[a],b]**
- $\bullet$  Ulteriore semplificazione; la lista **[a| [b| [c]]]** può essere rappresentata nel modo seguente: **[a, b, c]**

#### UNIFICAZIONE SULLE LISTE

• L'unificazione (combinata con le varie notazioni per le liste) è un potente meccanismo per l'accesso alle liste

**p([1,2,3,4,5,6,7,8,9]).**

```
:-p(X).yes X=[1,2,3,4,5,6,7,8,9]
:- p([X|Y]).
yes X=1 Y=[2,3,4,5,6,7,8,9]
:- p([X,Y|Z]).
yes X=1 Y=2 Z=[3,4,5,6,7,8,9]
:- p([_|X]).
yes X=[2,3,4,5,6,7,8,9]
```
- • Le procedure che operano su liste sono definite come procedurericorsive basate sulla definizione ricorsiva di lista
- Verificare se un termine è una lista

**is\_list(T) <sup>=</sup> true se <sup>T</sup> <sup>è</sup> una lista false se <sup>T</sup> non <sup>è</sup> una lista**

**is\_list([]).**

**is\_list([X|L]) :- is\_list(L).**

```
:- is_list([1,2,3]).
yes:- is_list([a|b]).
```
**no**

• Verificare se un termine appartiene ad una lista

```
member(T,L) "T è un elemento della lista L"
```

```
member(T, [T | _]).
```
**member(T, [\_ <sup>|</sup> L]) :- member(T, L).**

```
:- member(2, [1,2,3]).
yes:- member(1, [2,3]).
no\mathbf{I}:- member(X, [1,2,3]).
yes X=1;
      X=2;
X=3;La relazione member può quindi 
                               essere utilizzata in più di un modo (per la verifica di appartenenza di un elemento ad una lista o per 
individuare gli elementi di una lista).
```
• Determinare la lunghezza di una lista

**length(L,N) "la lista <sup>L</sup> ha <sup>N</sup> elementi"**

**lenght([],0).length([\_|L],N) :- length(L,N1), <sup>N</sup> is N1 <sup>+</sup> 1.** Versione ricorsiva

```
length1(L,N) :- length1(L, 0, N).
 lenght1([], ACC, ACC).
 length1([_|L],ACC,N):- ACC1 is ACC+1,
                         length1(L, ACC1, N).
```
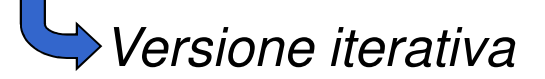

• Concatenazione di due liste

**append(L1,L2,L3) "L3 <sup>e</sup>' il risultato della concatenazione di L1 <sup>e</sup> L2"**

**append([],L,L).**

**append([H|T],L2,[H|T1]):- append(T,L2,T1).**

```
:- append([1,2],[3,4,5],L).
yes L = [1, 2, 3, 4, 5]:- append([1,2],L2,[1,2,4,5]).
yes L2 = [4, 5]:- append([1,3],[2,4],[1,2,3,4]).
no
```
#### ESEMPIO

• Evoluzione della computazione in seguito alla valutazione del goal **:-append([1,2],[3,4,5],L).**

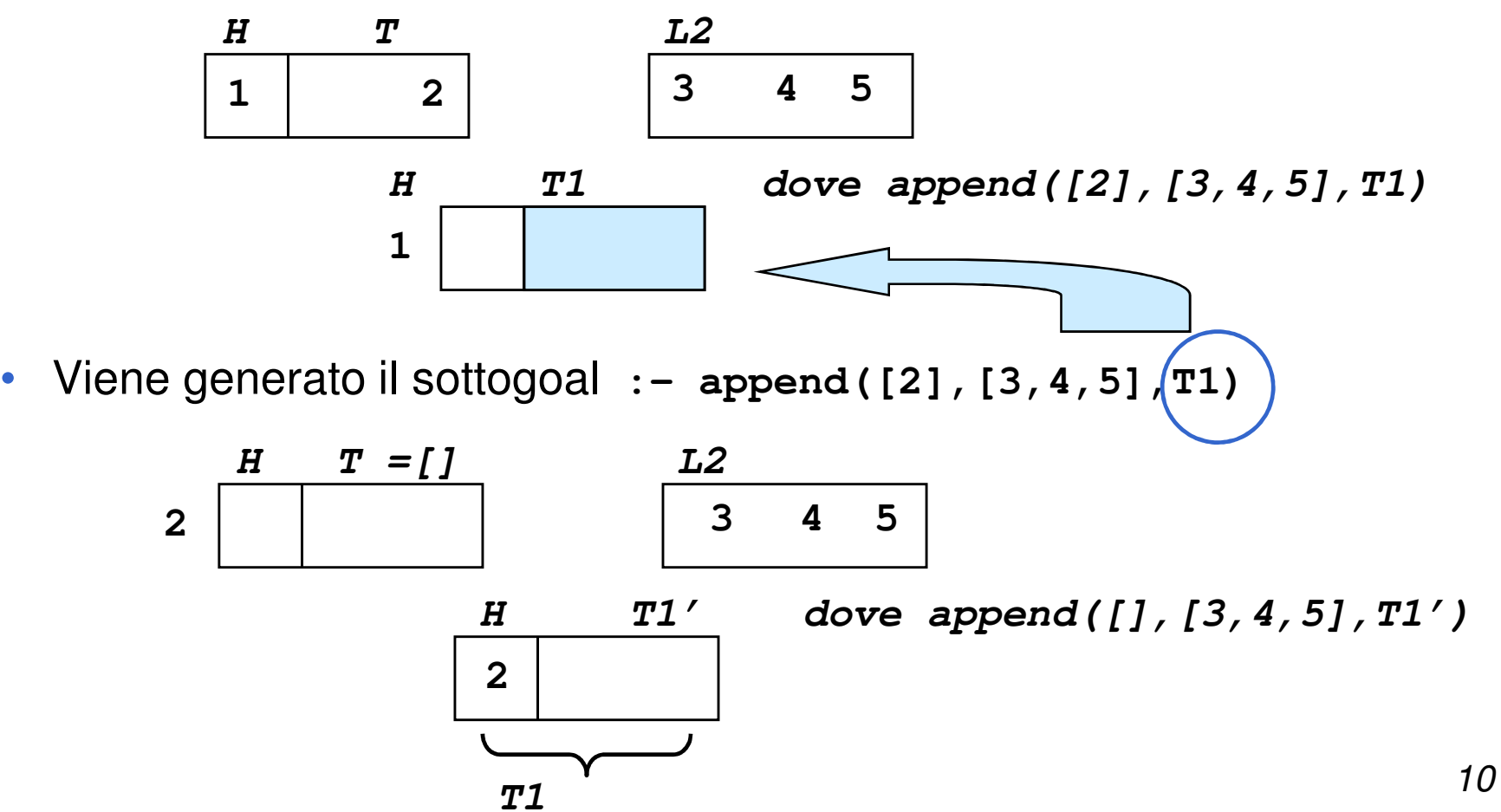

#### ESEMPIO

- Viene generato il sottogoal **:- append([],[3,4,5],T1')**
- •Utilizzando la prima clausola si ha che **T1' <sup>=</sup> [3,4,5]**

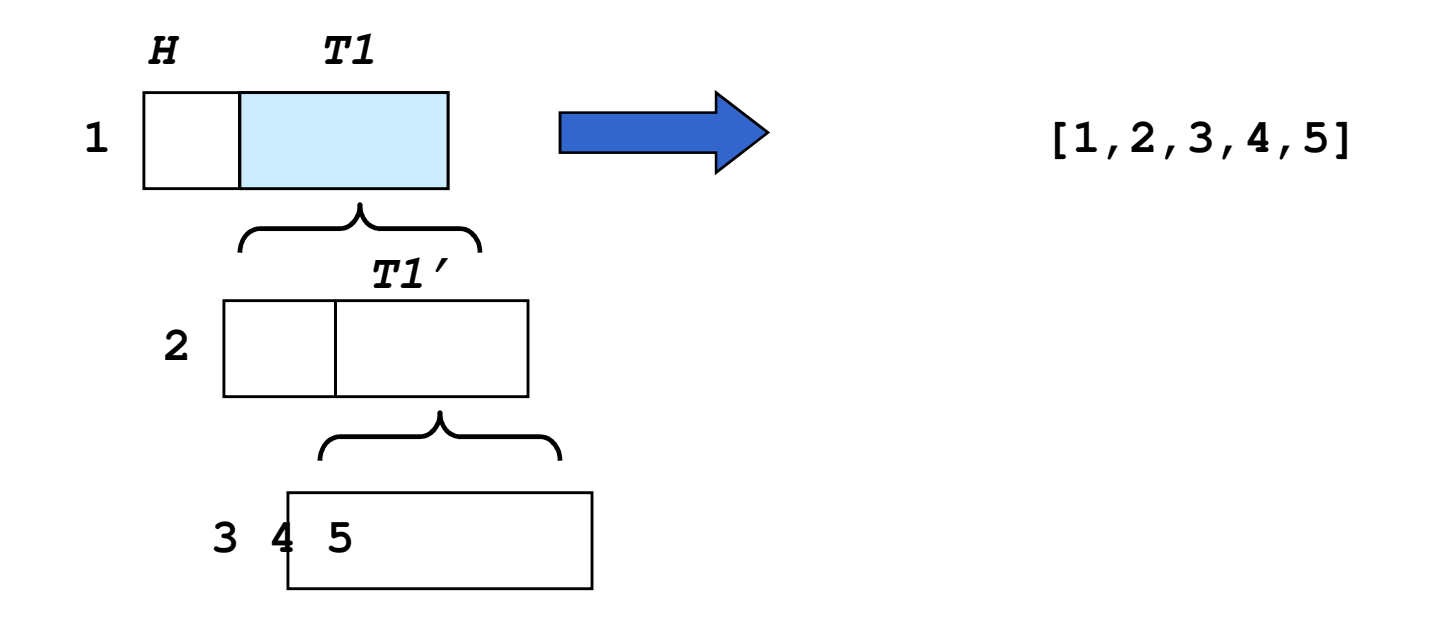

#### ESEMPI

```
:- append(L1, L2, [a,b,c,d]).
yes L1=[] L2=[a,b,c,d];
    L1=[a] L2=[b,c,d];L1=[a,b] L2=[c,d];L1=[a,b,c] L2=[d];L1=[a,b,c,d] L2=[]:- append(L1, [c,d], L).
yes L1=[] L=[c,d];
    L1=[1] L=[1,c,d];
L2=[_1,_2] L=[_1,_2,c,d];(infinite soluzioni):- append([a,b], L1, L).yes L1=_1 L=[a,b | _1]
 :- append(L1, L2, L3).
yes L1=[] L2=_1 L3=_1;
    L1=[1] L2=[2, L3=[1 \ 2];
L1=[_1,_2] L2=_3 L3=[_1,_2 | _3];(infinite soluzioni)
```
• Cancellazione di uno <sup>o</sup> più elementi dalla lista

**delete1(El,L,L1) "la lista L1 contiene <sup>g</sup>li elementi di <sup>L</sup> tranne il primo termine unificabile con El"**

```
delete1(El,[],[]).delete1(El,[El|T],T).delete1(El,[H|T],[H|T1]):- delete1(El,T,T1).
```
**delete(El,L,L1) "la lista L1 contiene gli elementi di Ltranne tutti i termini unificabili con El"**

```
delete(El,[],[]).delete(El,[El|T],T1):- delete(El,T,T1).
delete(El,[H|T],[H|T1]):- delete(El,T,T1).
```
## ATTENZIONE !!

• Le due procedure **delete** <sup>e</sup> **delete1** forniscono **una sola** risposta corretta ma non sono corrette in fase di backtracking.

$$
\begin{array}{ll}\n\text{:= } \text{delete}(a, [a, b, a, c], L). \\
\text{yes } \boxed{L = [b, c];} & \text{Unica soluzione correcta } ! \\
\text{L} = [b, a, c]; \\
\text{L} = [a, b, c]; \\
\text{L} = [a, b, a, c]; \\
\text{no}\n\end{array}
$$

• Il problema <sup>è</sup> legato alla mutua esclusione tra la seconda <sup>e</sup> la terza clausola della relazione **delete** Se **<sup>T</sup>** appartiene alla lista (per cui la seconda clausola di **delete** ha successo), allora la terza clausola non deve essere considerata una alternativa valida.

# Questo problema verra' risolto dal **CUT**

• Inversione di una lista

**reverse(L,Lr) "la lista Lr contiene <sup>g</sup>li elementi di <sup>L</sup> in ordine inverso"**

```
reverse([],[]).reverse([H|T],Lr):- reverse(T,T2),
                     append(T2,[H],Lr).
```

```
:- reverse([],[]).
```
**yes**

```
:- reverse([1,2],Lr).
```
 $yes$   $Lr = [2, 1]$ 

#### ESEMPIO

 • Evoluzione della computazione in seguito alla valutazione del goal **:-reverse([1,2,3], Lr).**

```
:-reverse([1,2,3], Lr):-reverse([2,3], L1),append(L1,[1],Lr)
                              H=1, T=[2,3]:-reverse([3], L2),append(L2,[2],L1), append(L1,[1],Lr)
:-reverse([],L3),append(L3,[3],L2),append(L2,[2],L1),append(L1,[1],Lr)
                              H=2, T=[3]H=3, T=[]L3=[]
:-append([],[3],L2),append(L2,[2],L1),append(L1,[1],Lr)L2=[3]:-append([3],[2],L1),append(L1,[1],Lr)L1=[3,2]:-append([3,2],[1],Lr)Lr=[3,2,1]
```
• Inversione di una lista (Versione iterativa)

```
reverse1(L,Lr) "la lista Lr contiene gli elementi di L
               in ordine inverso"
```
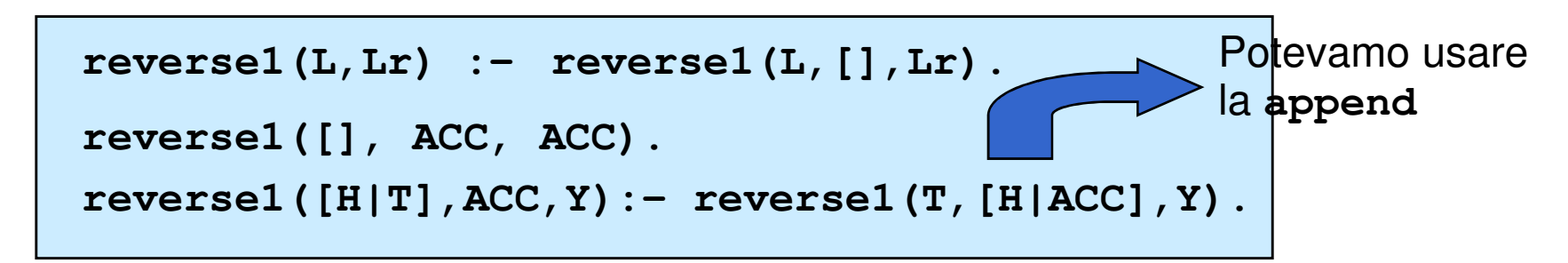

- La lista <sup>L</sup> da invertire viene diminuita ad ogni passo di un elemento <sup>e</sup>tale elemento viene accumulato in una nuova lista (in testa)
	- Un elemento viene accumulato davanti all'elemento che lo precedeva nella lista originaria, ottenendo in questo modo l'inversione. Quando la primalista è vuota, l'accumulatore contiene la lista invertita

## OPERAZIONI SUGLI INSIEMI

- Gli insiemi possono essere rappresentati come liste di oggetti (senzaripetizioni)
- Intersezione di due insiemi

```
intersection(S1,S2,S3) "l'insieme S3 contiene gli elementi
              appartenenti all'intersezione di S1 e S2"
```

```
intersection([],S2,[]).
intersection([H|T],S2,[H|T3]):- member(H,S2),
                                intersection(T,S2,T3).intersection([H|T],S2,S3):- intersection(T,S2,S3).
```

```
\n
$$
\begin{aligned}\n &\text{:} - \text{ intersection}([a, b], [b, c], S) . \\
 &\text{yes } S = [b] \\
 &\text{:} - \text{ intersection}([a, b, c, d], S2, [a, c]) . \\
 &\text{yes } S2 = [a, c \mid \_1]\n \end{aligned}
$$

```

#### ESEMPIO

```
:- intersection(S1,S2,[a,c]).
 yes S1=[a,c] S2=[a,c | _1];
      S1=[a, c, 2] S2=[a, c, 1];
      S1=[a, c, 2, 3] S2=[a, c, 1, 1];
      .....(infinite soluzioni)...:- intersection([a,b,c],[b,c,d],S3).
 yes S3=[b,c];
      S3=[b];S3=[c];S3=[];Unica soluzione corretta !!
                       Problema della mutua esclusione
                       tra clausole
```
**no**

## OPERAZIONI SUGLI INSIEMI

• Unione di due insiemi

```
union(S1,S2,S3) "l'insieme S3 contiene gli elementi
              appartenenti all'unione di S1 e S2"
```

```
union([], S2, S2).
union([X|REST],S2,S):- member(X, S2),
                       union(REST, S2, S).
union([X|REST],S2,[X|S]):- union(REST, S2, S).
```
• Anche il predicato **union** in backtracking ha un comportamento scorretto. Infatti, anche in questo caso non c'e' mutua esclusione tra la seconda e la terza clausola.

## ESERCIZI PROPOSTI

- $-$  Programma Prolog per determinare l'ultimo elemento di una lista.
- Programma Prolog che, date due liste L1 <sup>e</sup> L2, verifica se L1 <sup>è</sup> una sottolista di L2.
- Programma Prolog per verificare se una lista <sup>è</sup> palindroma, ossia uguale alla sua inversa.
- $-$  Programma Prolog che elimina da una lista tutti gli elementi ripetuti.
- Programma Prolog che, dati un termine T e una lista L, conta le occorrenze di T in L.
- Programma Prolog per appiattire una lista (multipla). Ad esempio l'appiattimento della lista [1,[2,3,[4]],5,[6]] deve produrre la lista[1,2,3,4,5,6].
- Programma Prolog per effettuare l'ordinamento (sort) di una lista. Ad esempio, si realizzano algoritmi di ordinamento quali l'ordinamento perinserzione, il "bubblesort", il "quicksort".